## **Merkmale von Fragen und Antworten | Befragungsvorlagen**

Je nach Fragetyp stehen unterschiedliche Felder zur Bestimmung und Eingabe zur Verfügung.

#### **Hinweis** Λ

Wird die Befragungsvorlage beim Kunden als Befragung gestartet und mit mindestens einer Antwort gespeichert, dann kann über [ME HR Rechtschreibkorrektur] nur noch die Kennung und die Frage als solche angepasst werden. Alle anderen Felder sind zur Änderung gesperrt. Um hier Änderungen vornehmen zu können, kann eine neue Version über [ANLEGEN Neue Version] der Befragung erstellt werden.

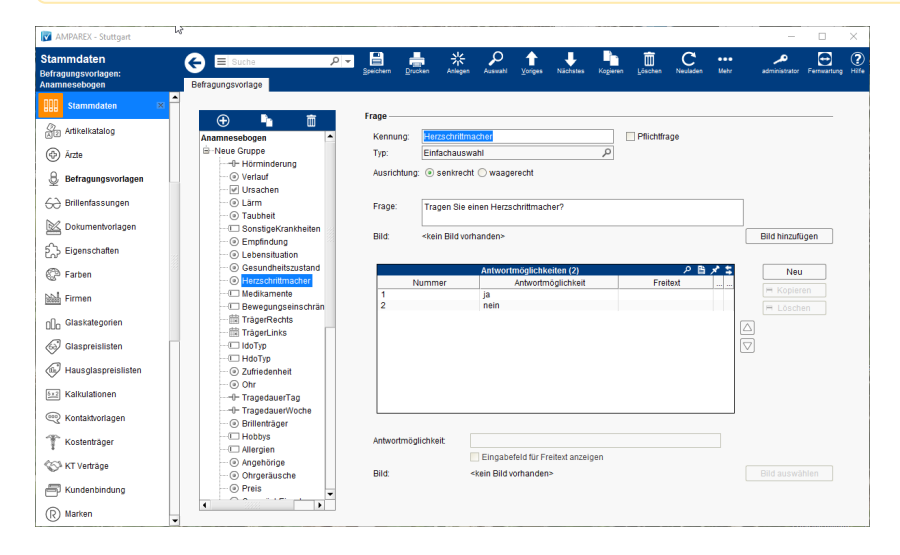

### Maskenbeschreibung

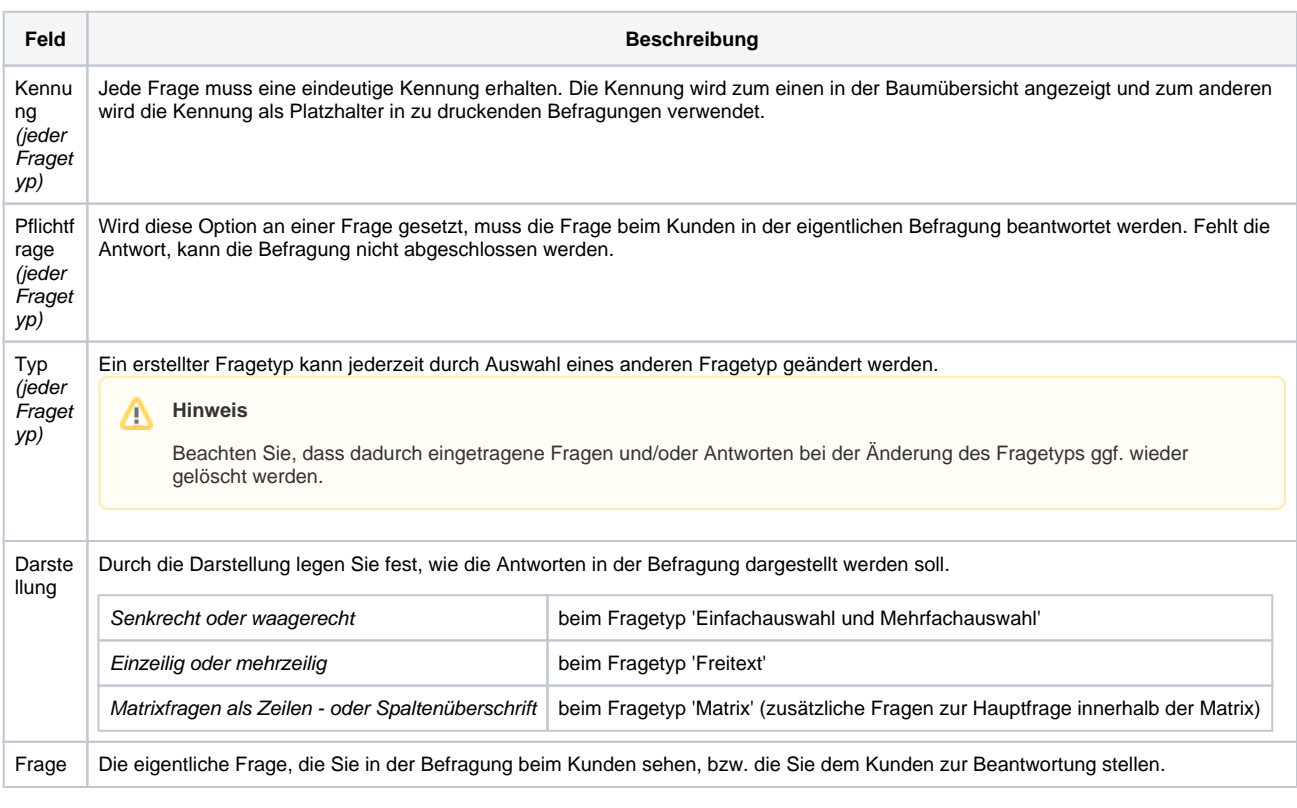

# **Merkmale von Fragen und Antworten | Befragungsvorlagen**

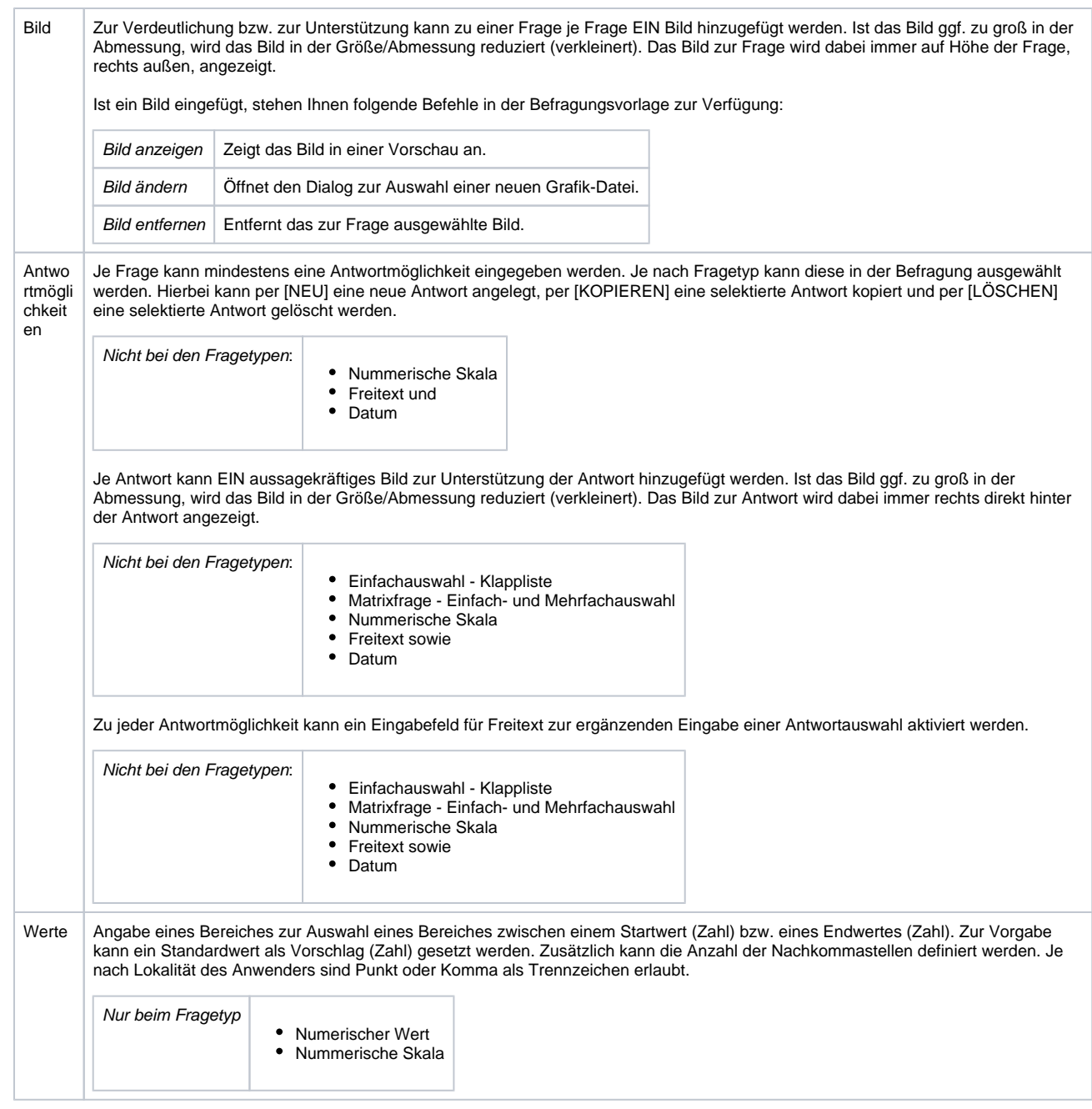

### Siehe auch ...

- [Aktionsleistenbuttons](https://manual.amparex.com/display/HAN/Aktionsleistenbuttons)
- [Merkmale einer Befragungsvorlage](https://manual.amparex.com/display/HAN/Merkmale+einer+Befragungsvorlage)
- [Buttons in der Baumübersicht](https://manual.amparex.com/pages/viewpage.action?pageId=7930493)
- [Merkmale einer Fragegruppe](https://manual.amparex.com/display/HAN/Merkmale+einer+Fragegruppe)